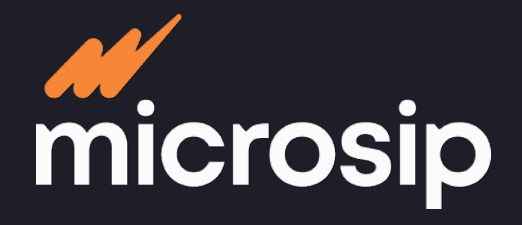

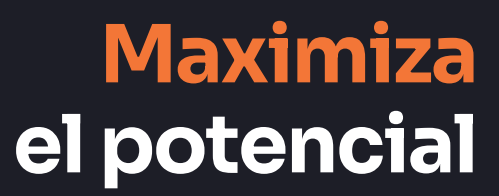

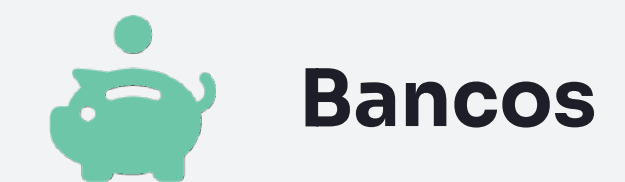

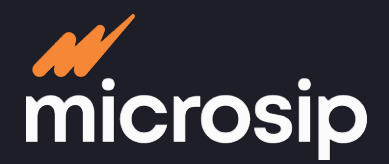

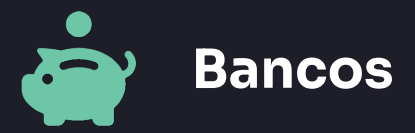

**los movimientos y su fecha de aplicación; así como auxiliar en el proceso de**  los movimientos y su fecha de aplicación; así como auxiliar en el proceso de **Lleva el control del saldo de las diferentes cuentas bancarias y el detalle de**  Lleva el control del saldo de las diferentes cuentas bancarias y el detalle de **conciliación para detectar movimientos faltantes o no correspondientes.**conciliación para detectar movimientos faltantes o no correspondientes.

# **Cumplimiento fiscal**

- Adjunta el CFDI correspondiente a retiros y depósitos
- Valida contribuyentes incumplidos de los CFDI
- Información de CFDI y PPD
- Verifica el estado de los CFDI en el SAT
- Valida ante el SAT el RFC de los terceros registrados

## **Herramientas**

- Recalcular saldos
- Eliminar historial de las cuentas bancarias
- Inicializar las cuentas bancarias
- Importar movimientos
- Exportar movimientos
- Acceso a la carpeta de comprobantes fiscales emitidos y recibidos

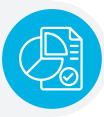

## **Reportes predefinidos**

- Posición bancaria
- Auxiliares de bancos
- Relaciones de bancos
- Movimiento en tránsito
- Retiros por beneficiario
- Diario de bancos
- Saldos promedio de bancos
- Comprobantes fiscales

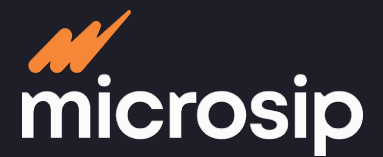

 $\bullet$ 

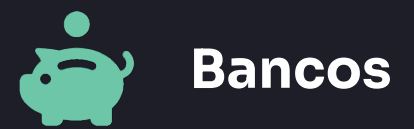

# **Proceso operativo**

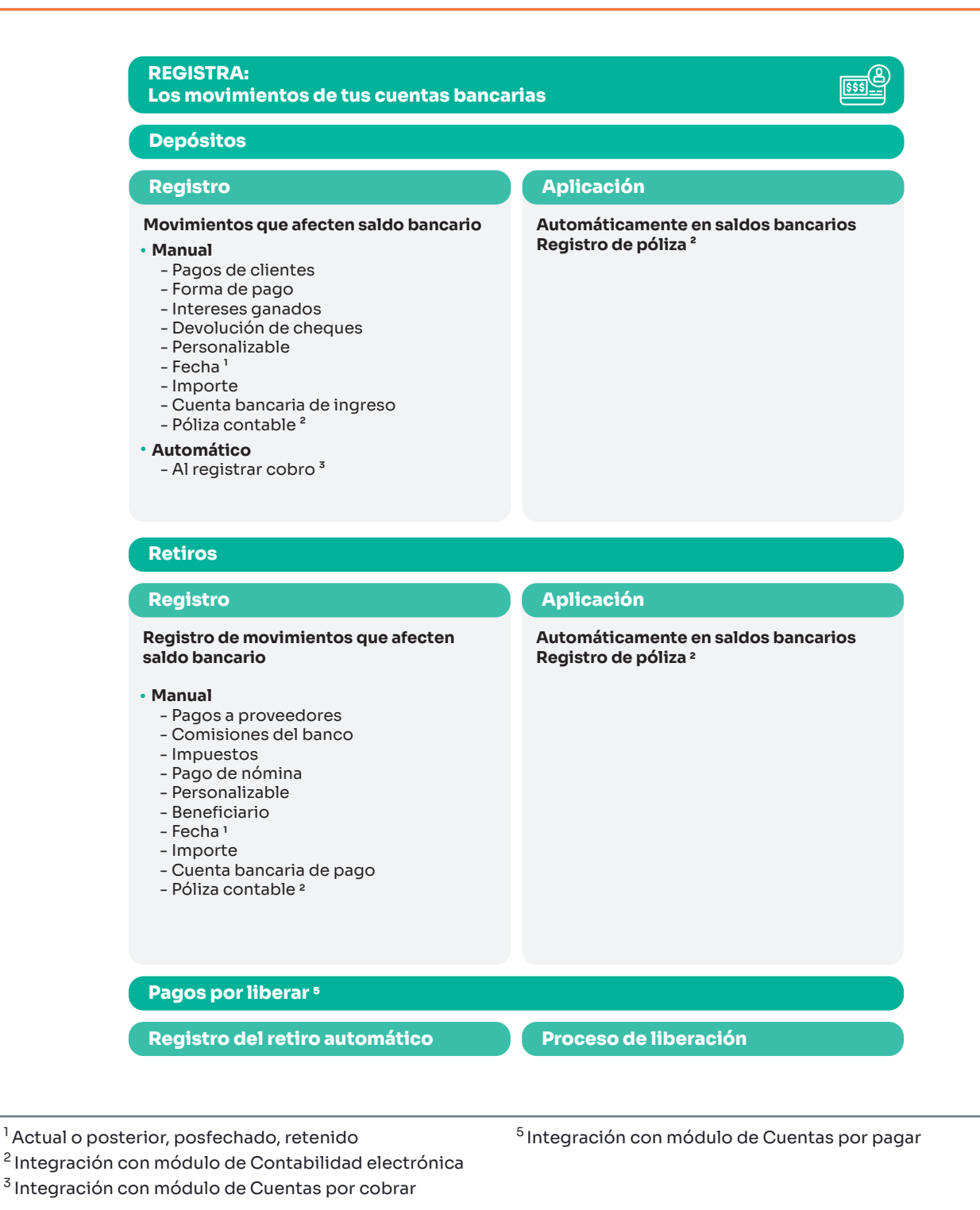

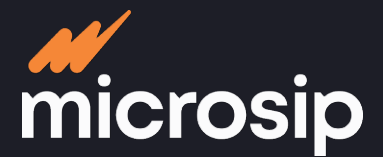

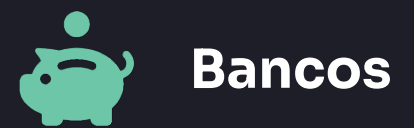

# **Proceso operativo**

### **Movimientos periódicos**

### **Registro**

### **Manualmente definidos**

- Concepto  $\cdot$  Beneficiario  $\cdot$
- · Importe
- Fecha de aplicación
- Cuenta bancaria
- Tipo de movimiento ²
- Agrupación personalizable
- 

### **Pagos por liberar**

- Aparece en bancos como pago por liberar
- Es un documento del retiro que se realizará
- Dispersión de pago a proveedores 3

## **Automático**

**Aplicación**

- Aplicación a carpeta correspondiente ² Apliación de saldo en cuenta bancaria
- predefinida

### **Pago por liberar interesting and reduced by Registro como retiro**

### **Automático**

- Movimiento de retiro según forma de pago seleccionada
- Ajuste en cuentas bancarias

### **CONCILIA: Tus ingresos y egresos**

### **Preparación**

- Registra en el sistema manualmente las cuentas bancarias
- · Importa los estados de cuenta 3

### **Registro**

- **Manual** - Registro de movimientos del estado de cuenta
- **Automático**  - Importación de archivo de movimientos del estado de cuenta<sup>4</sup>

### **Aplicación**

**Herramienta de conciliación bancaria**

- **Automático**
- Revisión general de movimientos registrados
- Comparativo de movimientos
- no conciliados
- **Manual**
	- Conciliación de movimientos pendientes

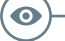

 $^{\mathrm{1}}$  En caso de aplicar

<sup>4</sup>Txt o excel

<sup>2</sup> Retiro o depósito 3 Disponible antes de 2023

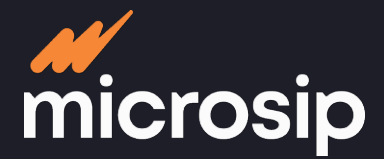

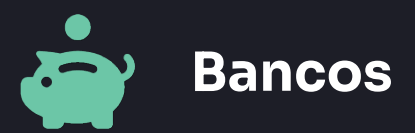

# **Integraciones**

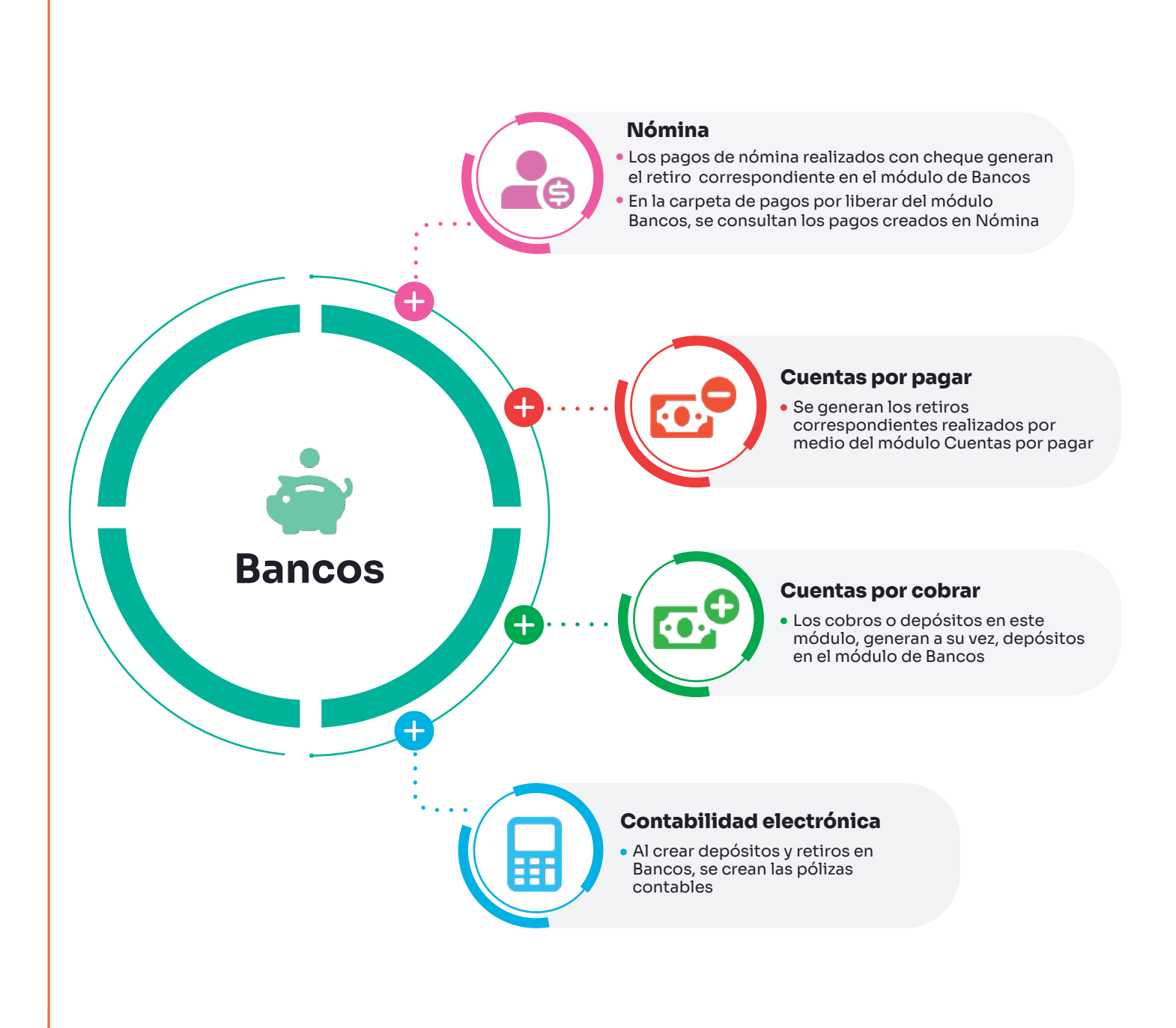